# **Point Cloud Library**

*Release 0.0*

**unknown**

**May 27, 2023**

# **CONTENTS**

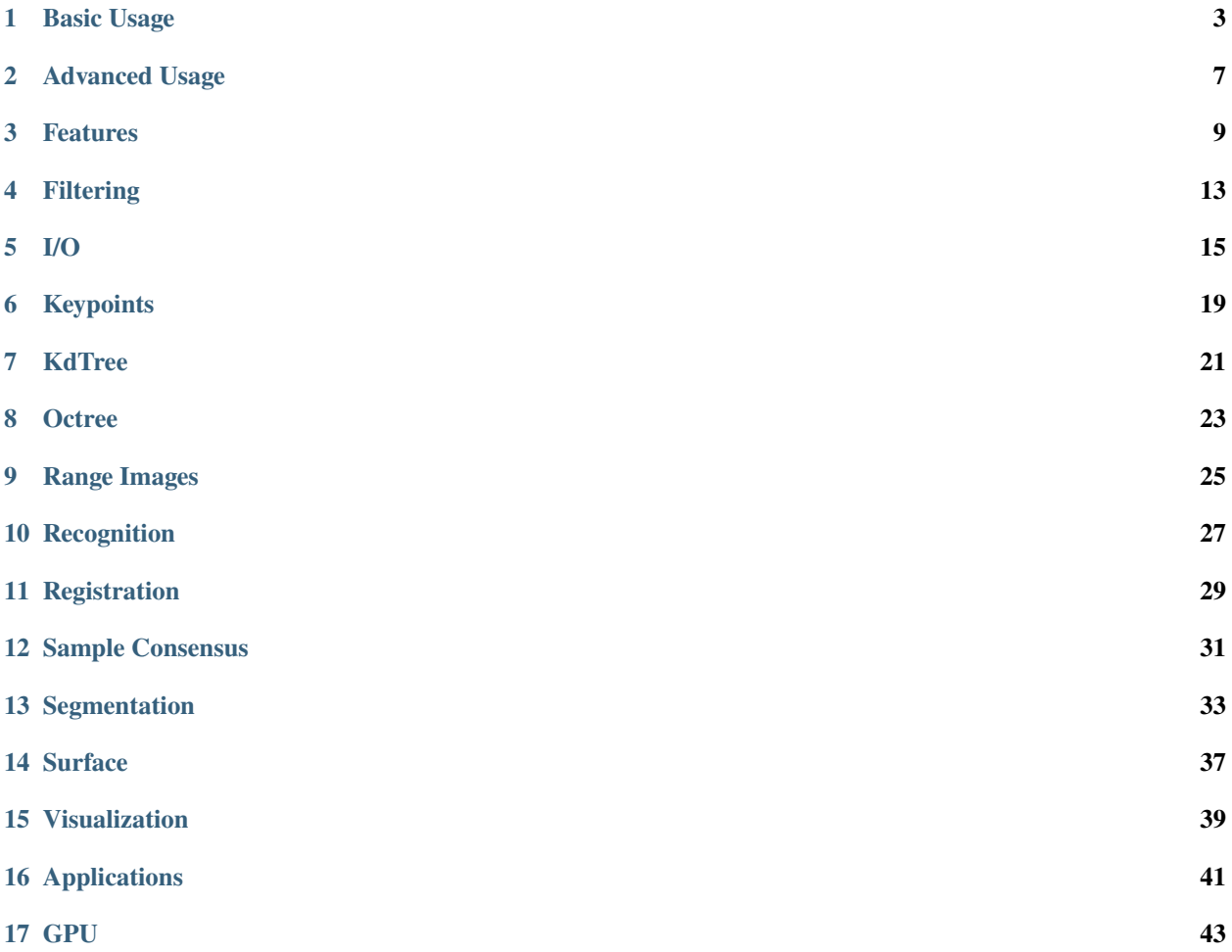

The following links describe a set of basic PCL tutorials. Please note that their source codes may already be provided as part of the PCL regular releases, so check there before you start copy & pasting the code. The list of tutorials below is automatically generated from reST files located in our git repository.

**Note:** Before you start reading, please make sure that you go through the higher-level overview documentation at [http://www.pointclouds.org/documentation/,](http://www.pointclouds.org/documentation/) under **Getting Started**. Thank you.

As always, we would be happy to hear your comments and receive your contributions on any tutorial.

# **ONE**

# **BASIC USAGE**

#### <span id="page-6-0"></span>• walkthrough

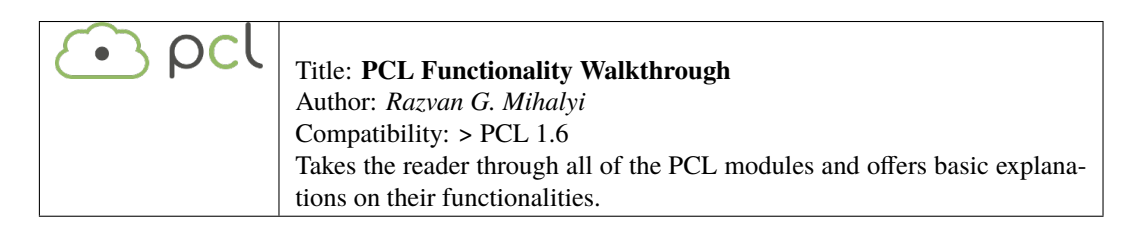

#### • basic\_structures

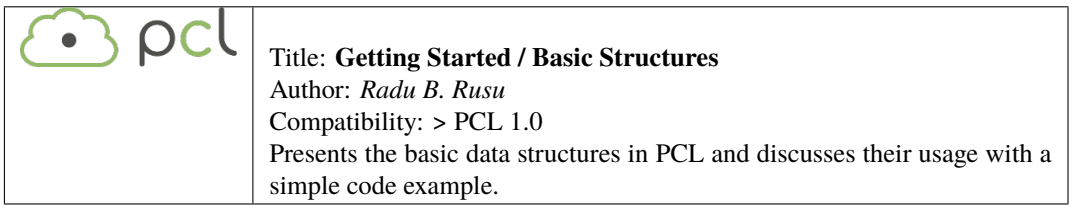

#### • using\_pcl\_pcl\_config

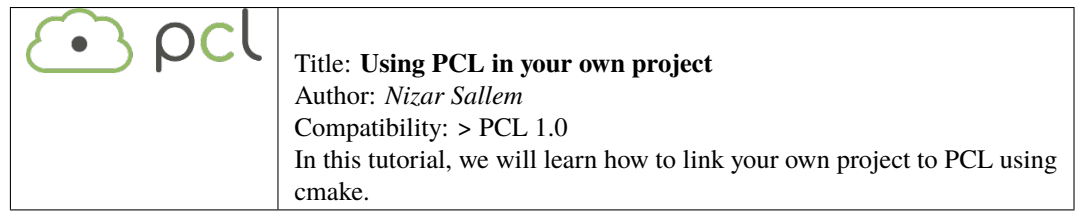

#### • compiling\_pcl\_posix

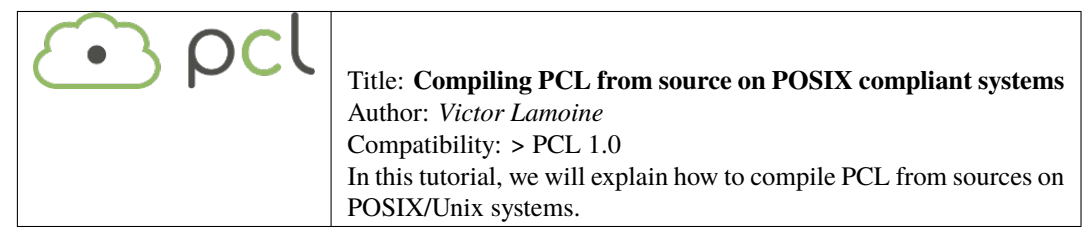

• building\_pcl

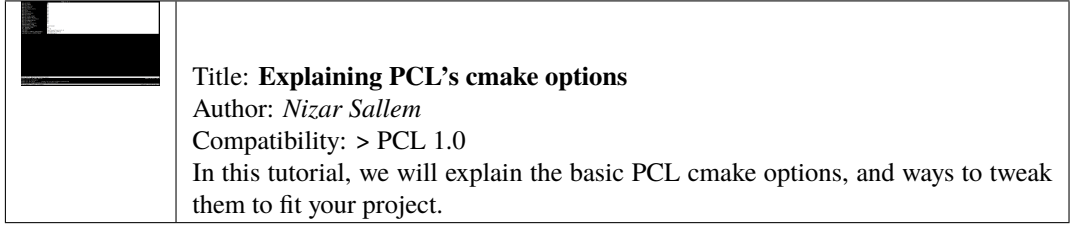

• pcl\_vcpkg\_windows

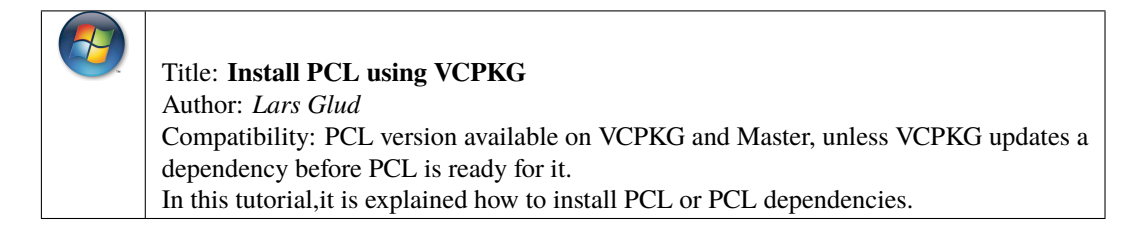

• compiling\_pcl\_dependencies\_windows

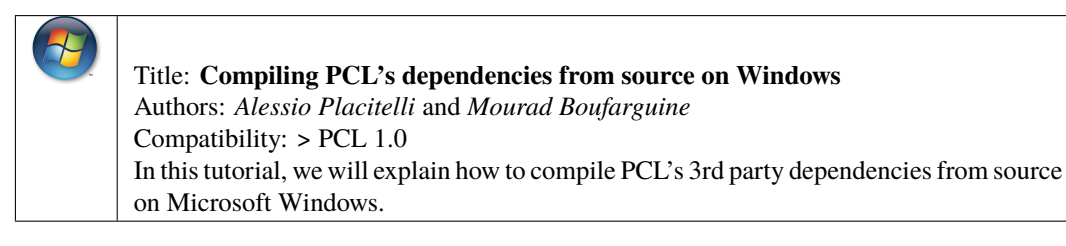

• compiling\_pcl\_windows

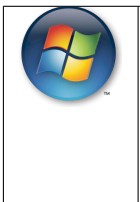

Title: **Compiling PCL on Windows** Author: *Mourad Boufarguine* Compatibility: > PCL 1.0 In this tutorial, we will explain how to compile PCL on Microsoft Windows.

• compiling\_pcl\_macosx

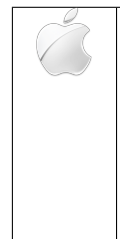

Title: **Compiling PCL and its dependencies from MacPorts and source on Mac OS X** Author: *Justin Rosen* Compatibility: > PCL 1.0 This tutorial explains how to build the Point Cloud Library **from MacPorts and source** on Mac OS X platforms.

• compiling\_pcl\_docker

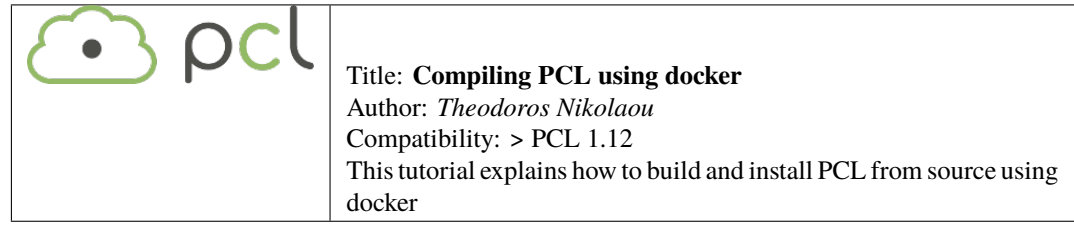

• installing\_homebrew

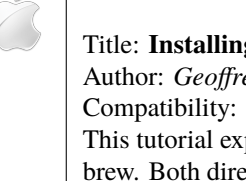

Title: **Installing on Mac OS X using Homebrew** Author: *Geoffrey Biggs* Compatibility: > PCL 1.2 This tutorial explains how to install the Point Cloud Library on Mac OS X using Homebrew. Both direct installation and compiling PCL from source are explained.

• using\_pcl\_with\_eclipse

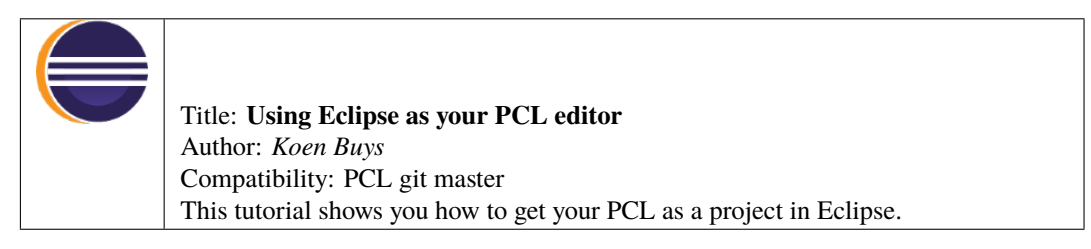

• generate\_local\_doc

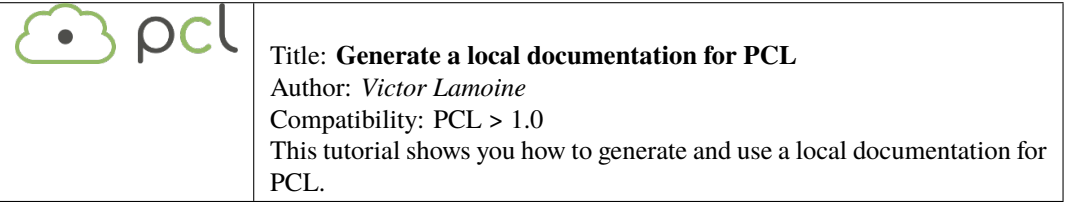

• matrix\_transform

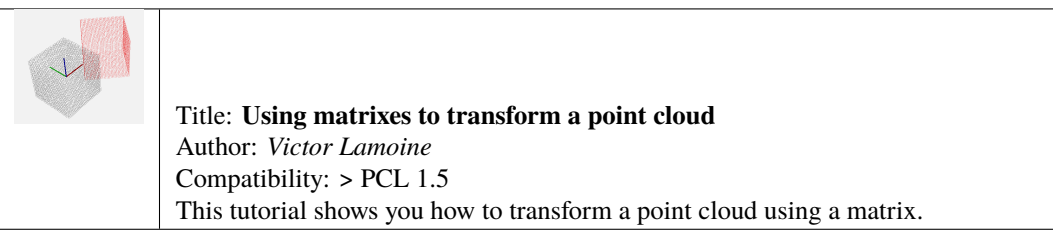

### **TWO**

# **ADVANCED USAGE**

<span id="page-10-0"></span>• adding\_custom\_ptype

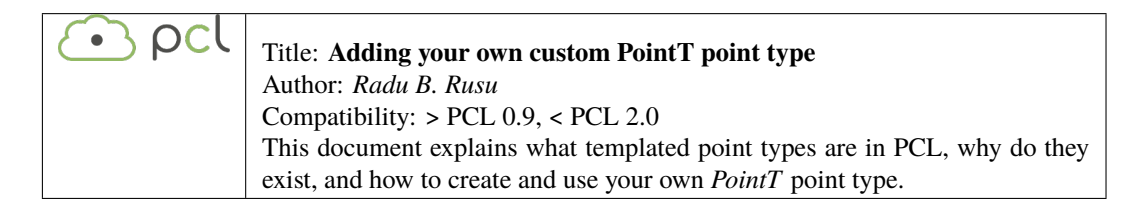

#### • writing\_new\_classes

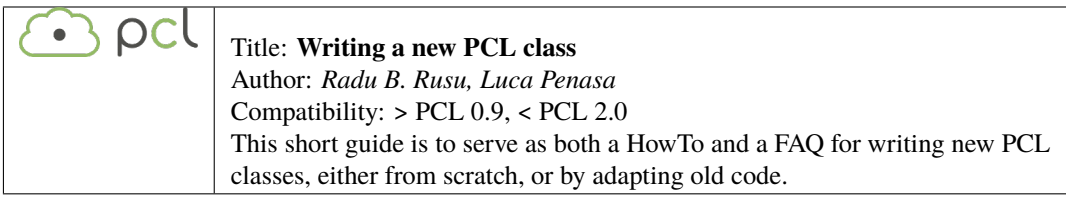

### **THREE**

### **FEATURES**

<span id="page-12-0"></span>• how\_3d\_features\_work

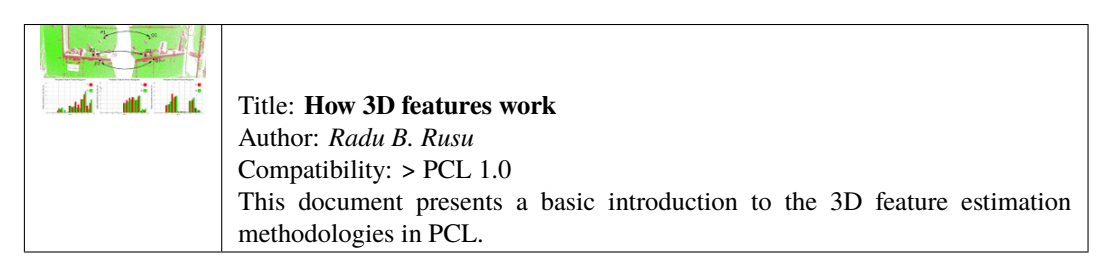

• normal\_estimation

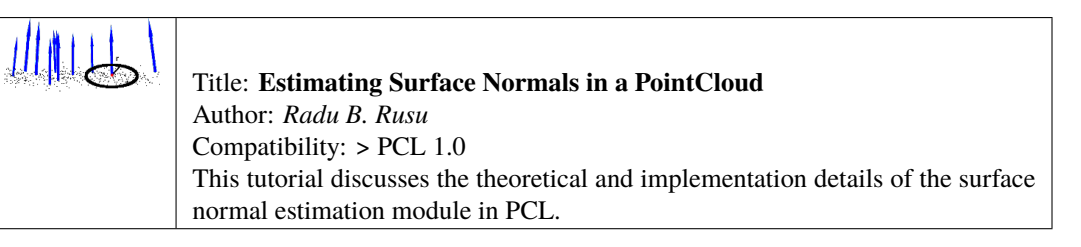

• normal\_estimation\_using\_integral\_images

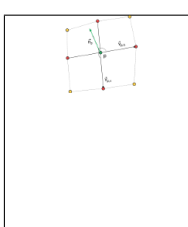

Title: **Normal Estimation Using Integral Images** Author: *Stefan Holzer* Compatibility: > PCL 1.0 In this tutorial we will learn how to compute normals for an organized point cloud using integral images.

• pfh\_estimation

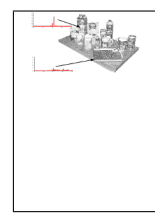

Title: **Point Feature Histograms (PFH) descriptors** Author: *Radu B. Rusu* Compatibility: > PCL 1.0 This tutorial introduces a family of 3D feature descriptors called PFH (Point Feature Histograms) and discusses their implementation details from PCL's perspective.

#### • fpfh\_estimation

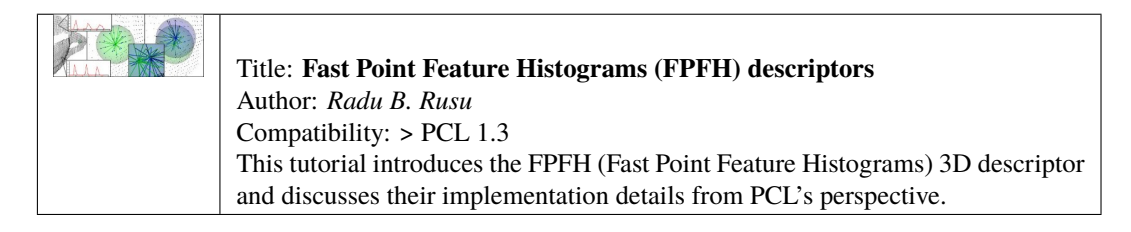

#### • vfh\_estimation

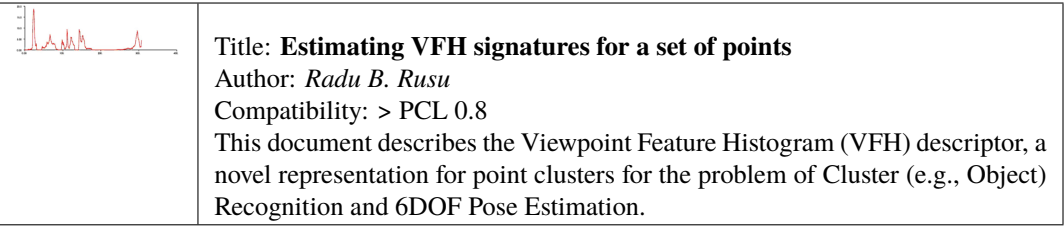

#### • narf\_feature\_extraction

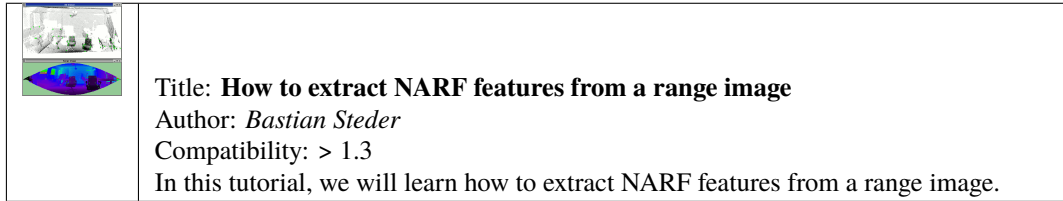

#### • moment\_of\_inertia

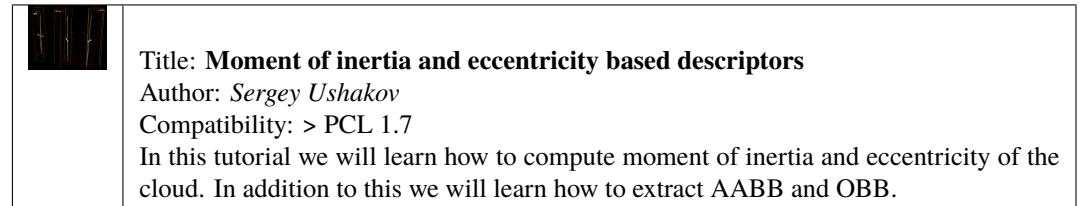

#### • rops\_feature

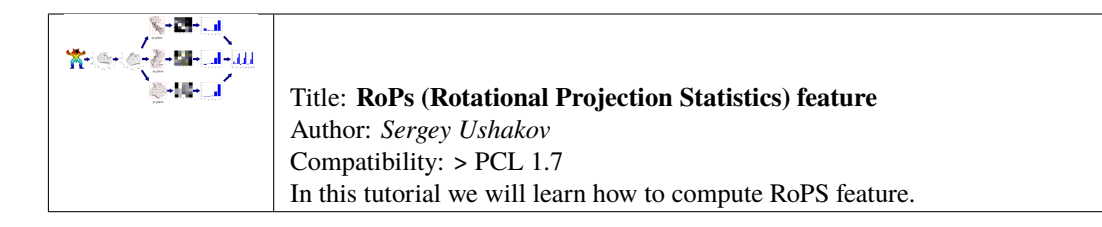

#### • gasd\_estimation

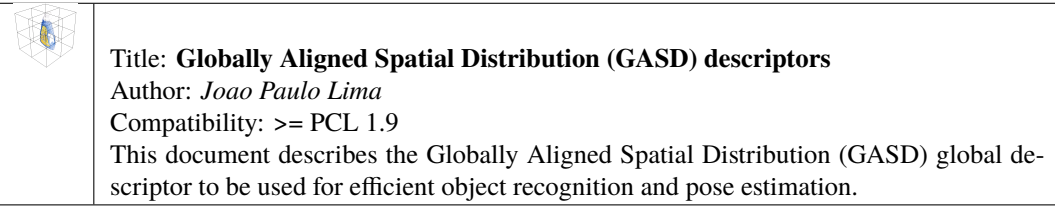

# **FOUR**

# **FILTERING**

<span id="page-16-0"></span>• passthrough

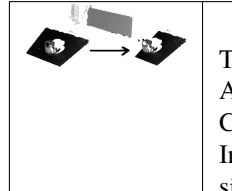

Title: **Filtering a PointCloud using a PassThrough filter** Author: *Radu B. Rusu* Compatibility: > PCL 1.0 In this tutorial, we will learn how to remove points whose values fall inside/outside a user given interval along a specified dimension.

• voxelgrid

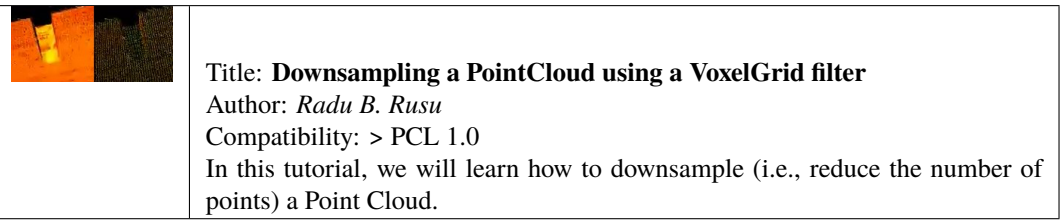

• statistical\_outlier\_removal

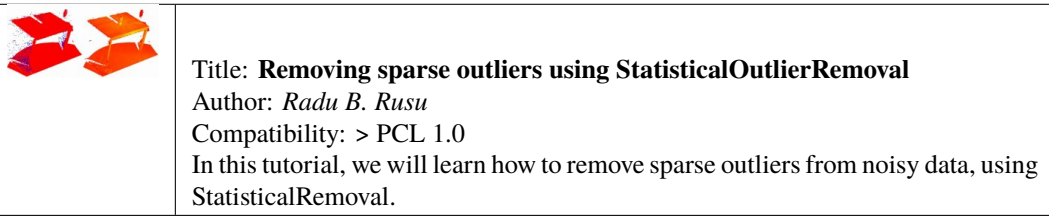

• project\_inliers

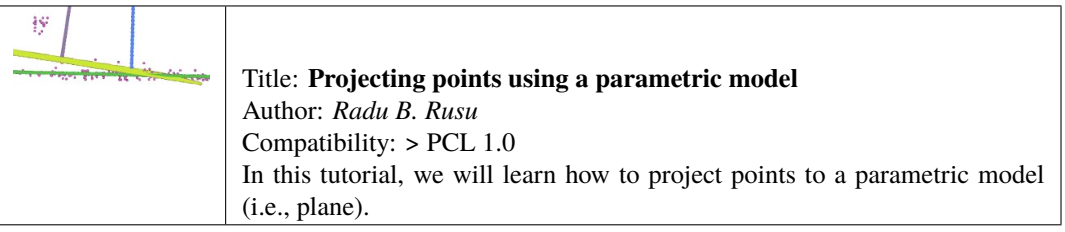

• extract\_indices

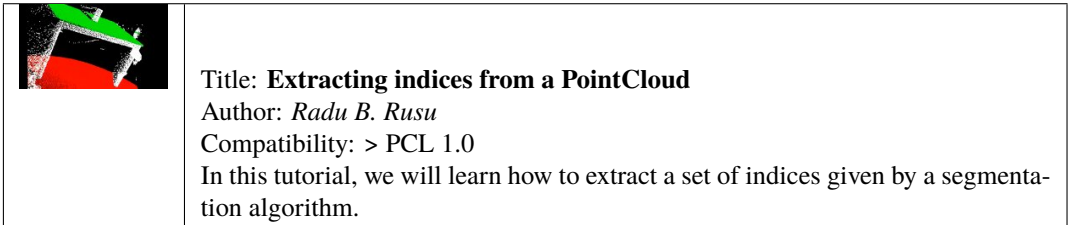

#### • remove\_outliers

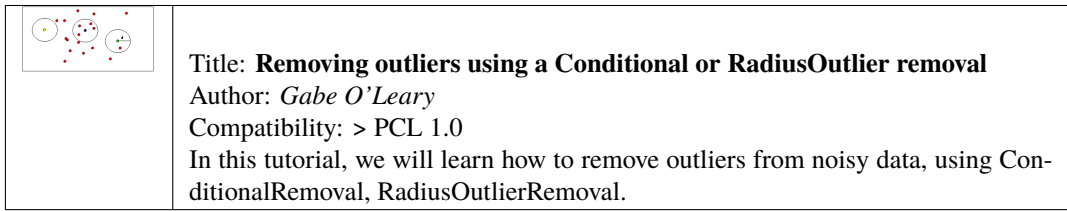

# **FIVE**

**I/O**

<span id="page-18-0"></span>• pcd\_file\_format

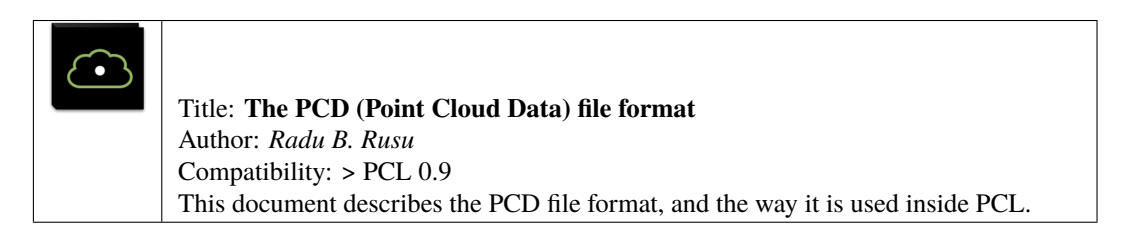

• reading\_pcd

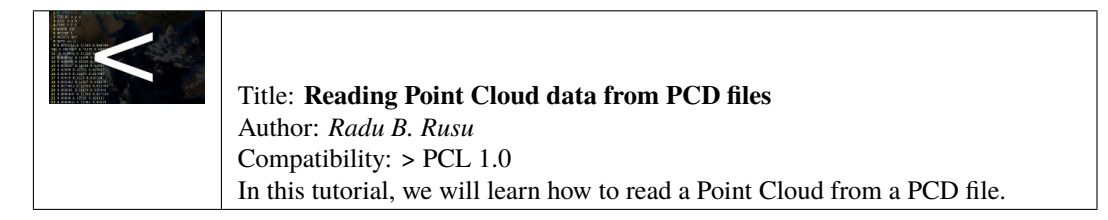

• writing\_pcd

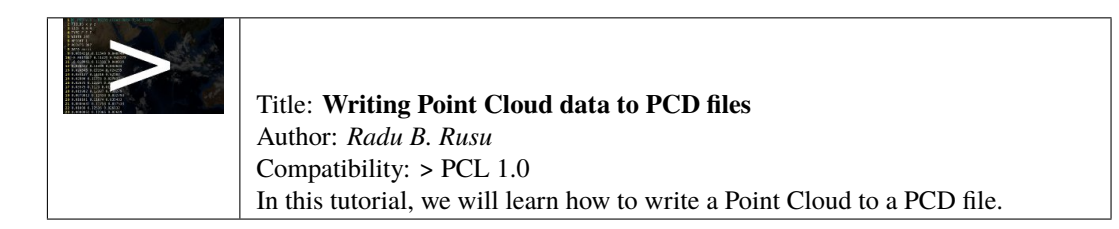

• concatenate\_clouds

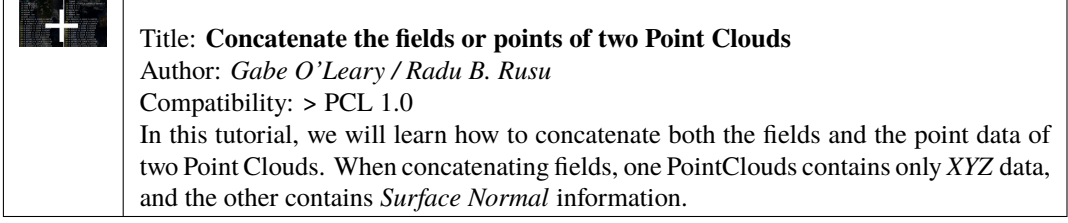

• openni\_grabber

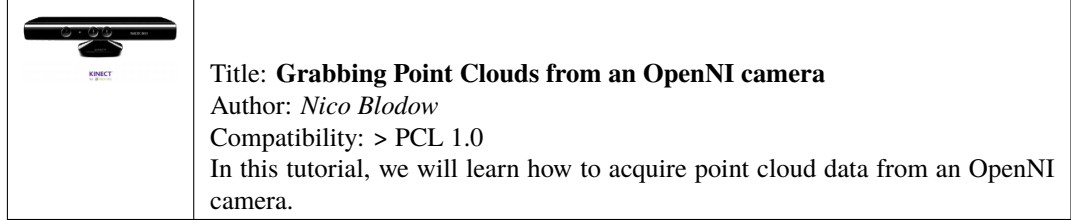

• hdl\_grabber

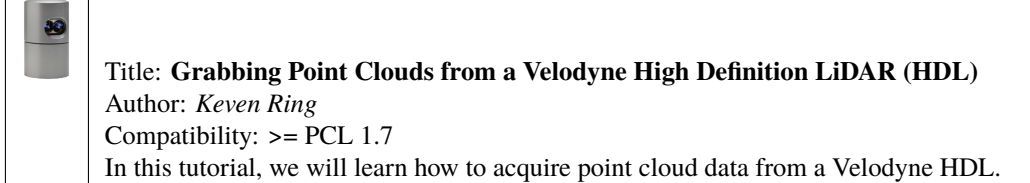

• dinast\_grabber

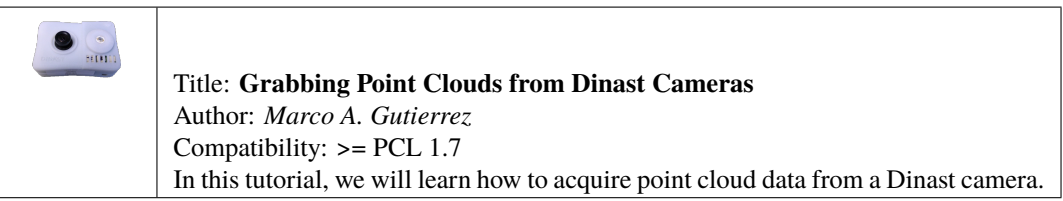

• ensenso\_cameras

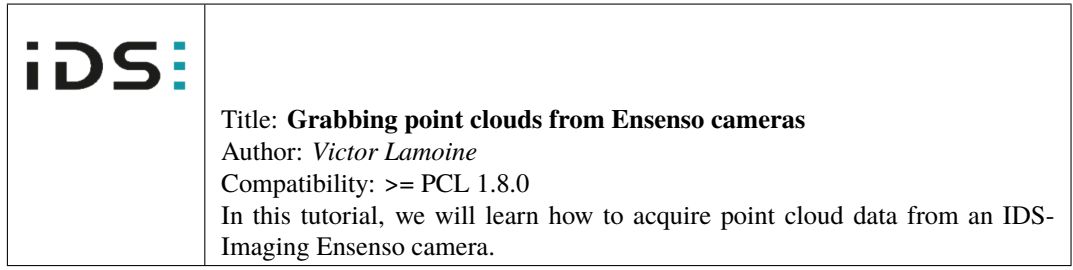

• david\_sdk

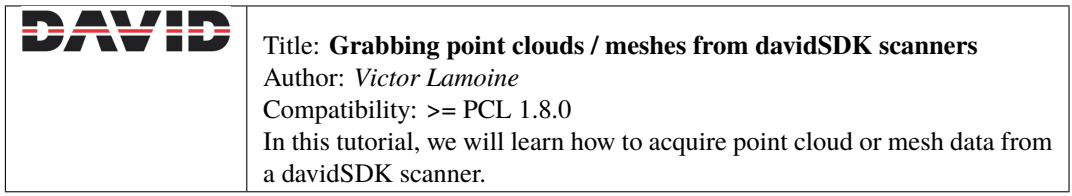

• depth\_sense\_grabber

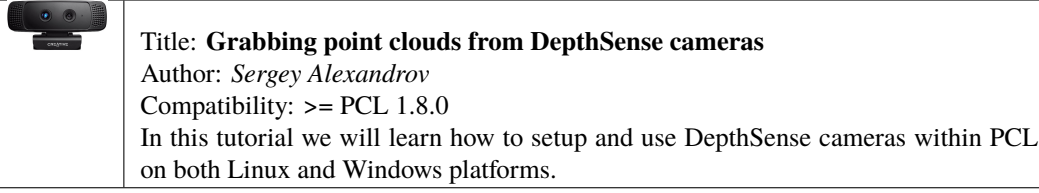

# **SIX**

# **KEYPOINTS**

<span id="page-22-0"></span>• narf\_keypoint\_extraction

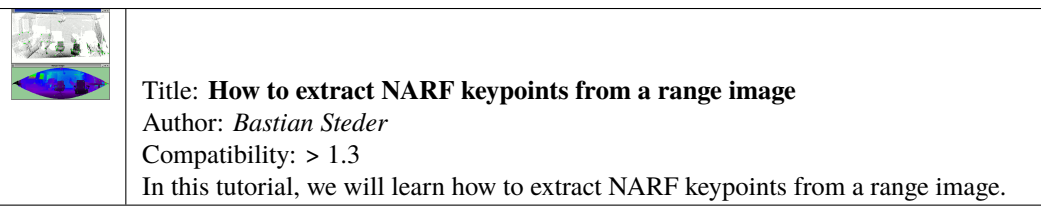

# **SEVEN**

# **KDTREE**

#### <span id="page-24-0"></span>• kdtree\_search

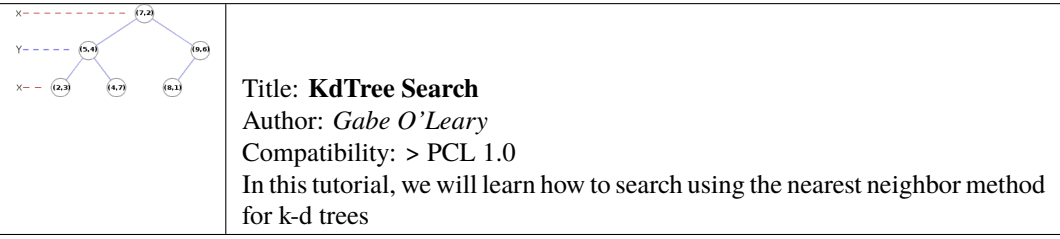

# **EIGHT**

# **OCTREE**

<span id="page-26-0"></span>• octree\_compression

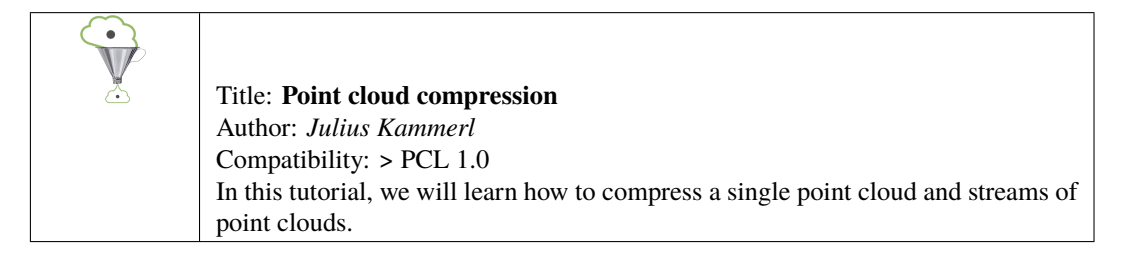

• octree\_search

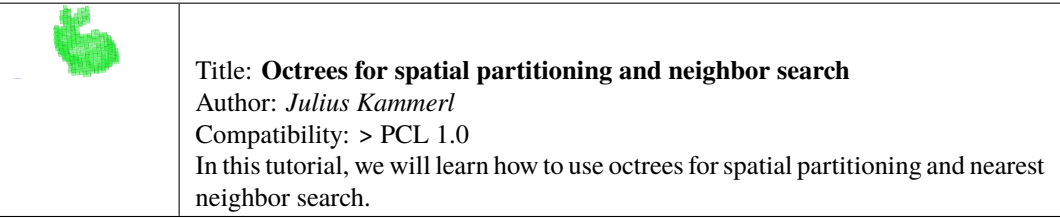

• octree\_change\_detection

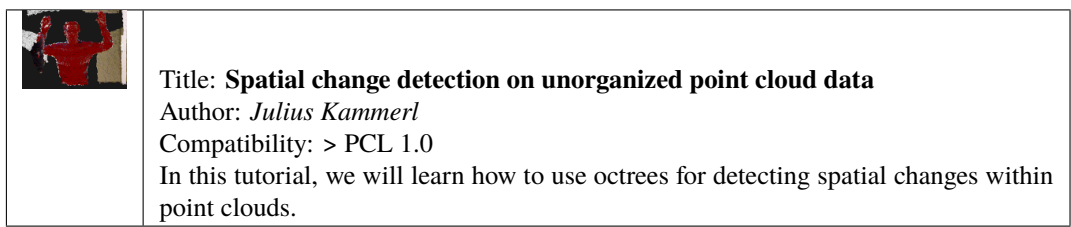

### **NINE**

# **RANGE IMAGES**

<span id="page-28-0"></span>• range\_image\_creation

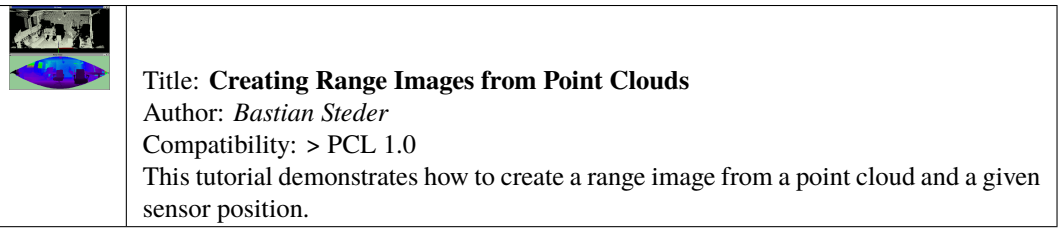

• range\_image\_border\_extraction

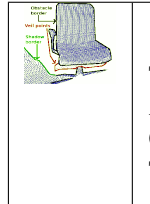

Title: **Extracting borders from Range Images** Author: *Bastian Steder* Compatibility: > PCL 1.3 This tutorial demonstrates how to extract borders (traversals from foreground to background) from a range image.

### **TEN**

# **RECOGNITION**

<span id="page-30-0"></span>• correspondence\_grouping

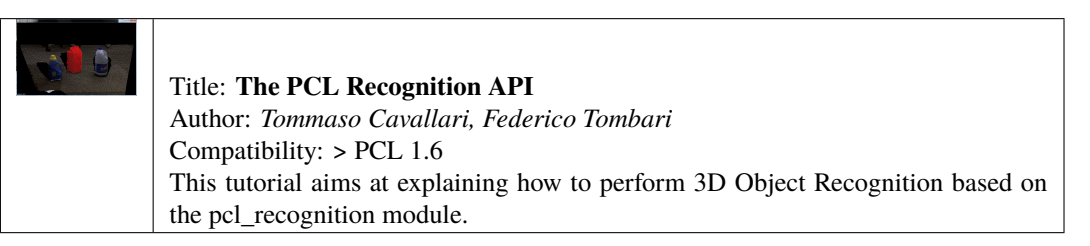

• implicit\_shape\_model

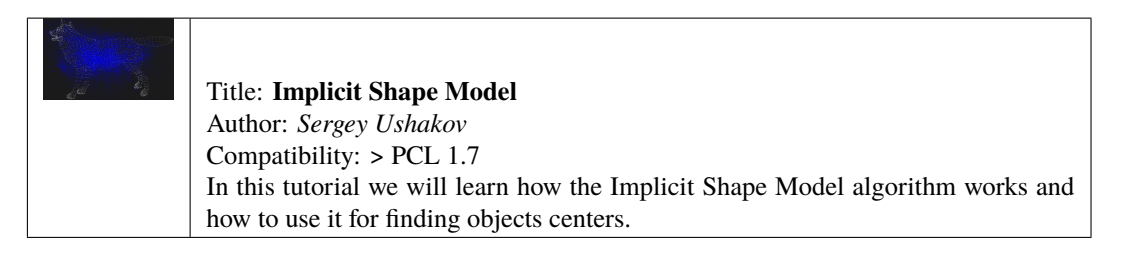

• global\_hypothesis\_verification

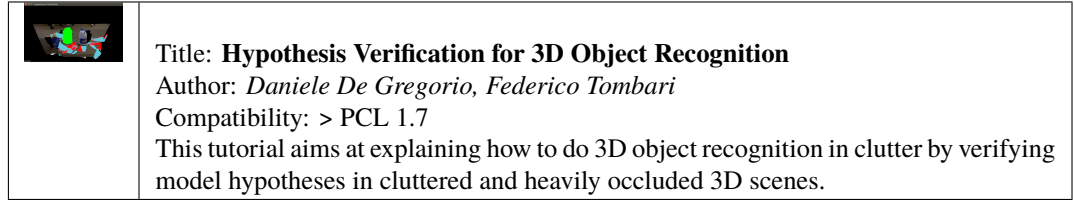

### **ELEVEN**

# **REGISTRATION**

<span id="page-32-0"></span>• registration\_api

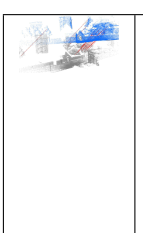

Title: **The PCL Registration API** Author: *Dirk Holz, Radu B. Rusu, Jochen Sprickerhof* Compatibility: > PCL 1.5 In this document, we describe the point cloud registration API and its modules: the estimation and rejection of point correspondences, and the estimation of rigid transformations.

• iterative\_closest\_point

Title: **How to use iterative closest point algorithm** Author: *Gabe O'Leary* Compatibility: > PCL 1.0 This tutorial gives an example of how to use the iterative closest point algorithm to see if one PointCloud is just a rigid transformation of another PointCloud.

• pairwise\_incremental\_registration

Title: **How to incrementally register pairs of clouds** Author: *Raphael Favier* Compatibility: > PCL 1.4 This document demonstrates using the Iterative Closest Point algorithm in order to incrementally register a series of point clouds two by two.

• interactive icp

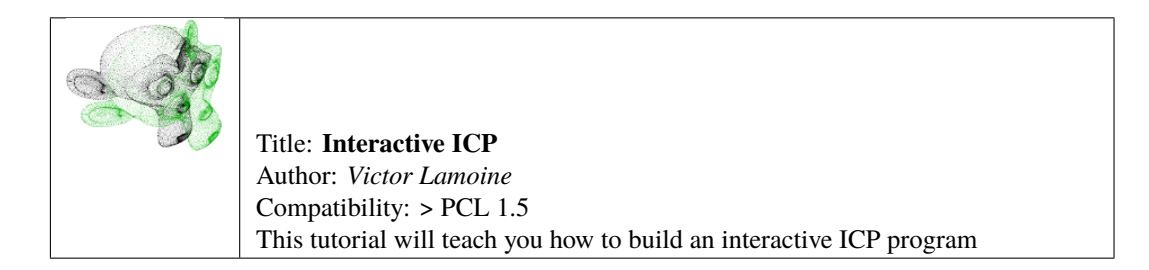

• normal\_distributions\_transform

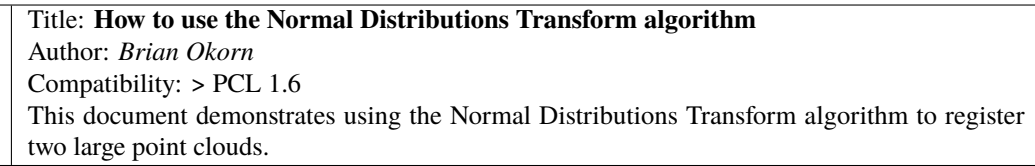

#### • in\_hand\_scanner

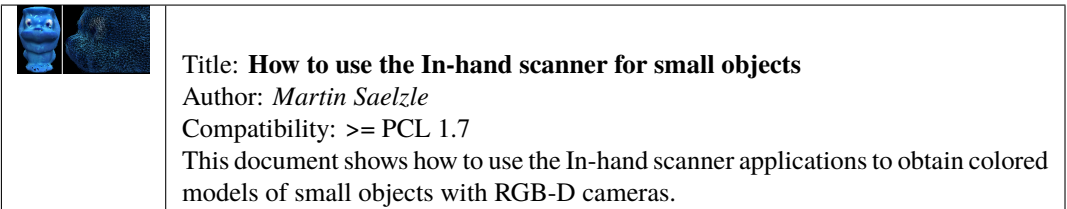

### • alignment\_prerejective

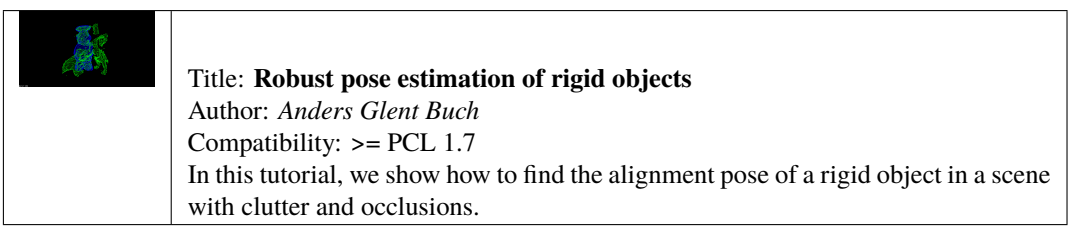

# **TWELVE**

# **SAMPLE CONSENSUS**

<span id="page-34-0"></span>• random\_sample\_consensus

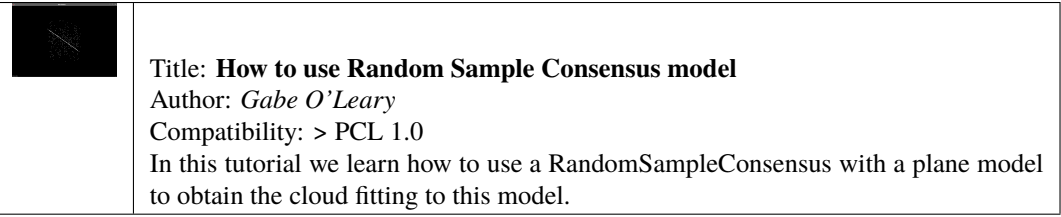

# **THIRTEEN**

# **SEGMENTATION**

<span id="page-36-0"></span>• planar\_segmentation

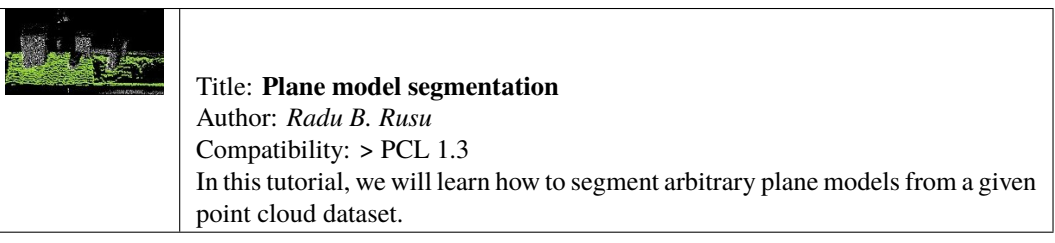

• cylinder\_segmentation

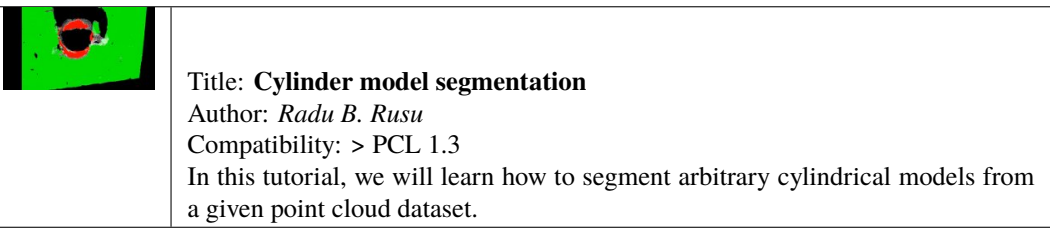

• cluster\_extraction

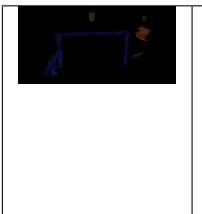

#### Title: **Euclidean Cluster Extraction**

Author: *Serkan Tuerker* Compatibility: > PCL 1.3 In this tutorial we will learn how to extract Euclidean clusters with the pcl::EuclideanClusterExtraction class.

• region\_growing\_segmentation

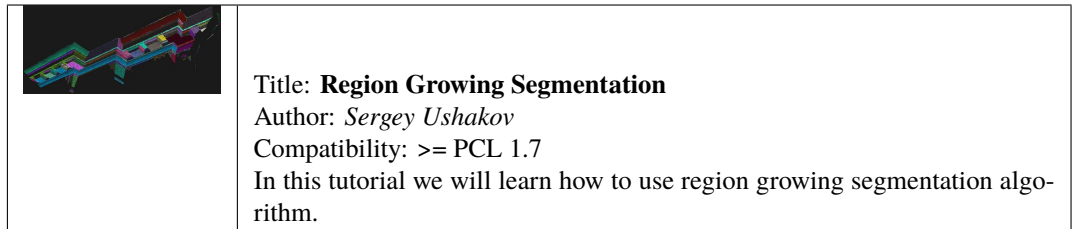

• region\_growing\_rgb\_segmentation

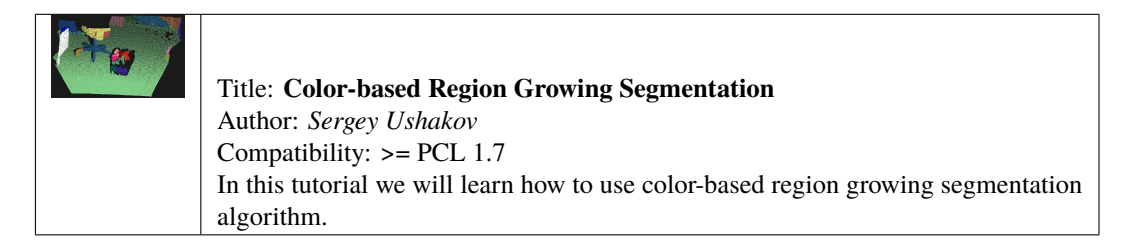

• min\_cut\_segmentation

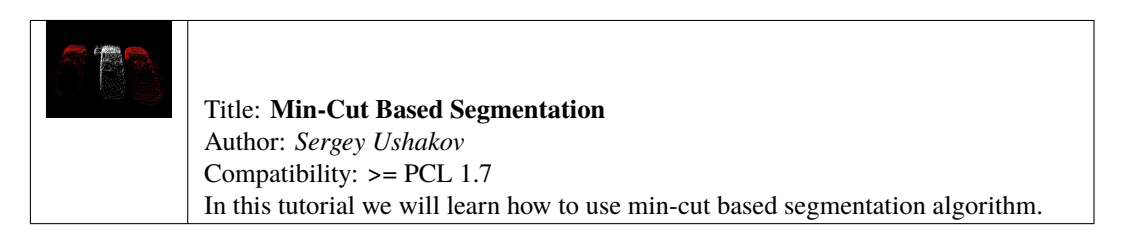

• conditional\_euclidean\_clustering

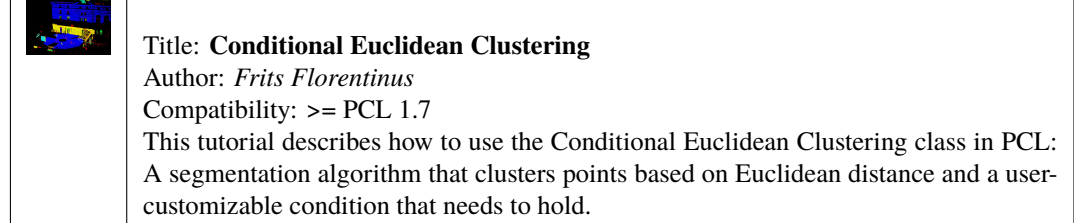

• don\_segmentation

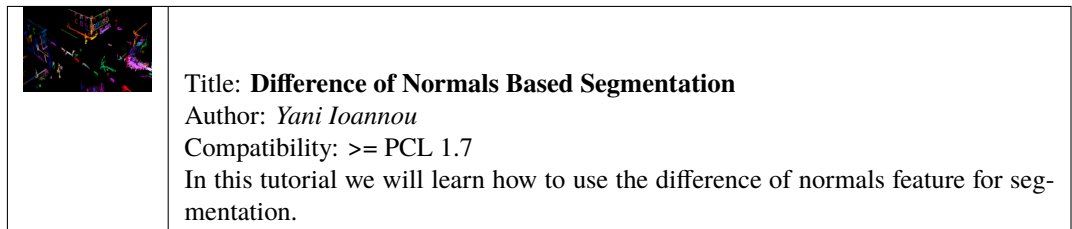

• supervoxel\_clustering

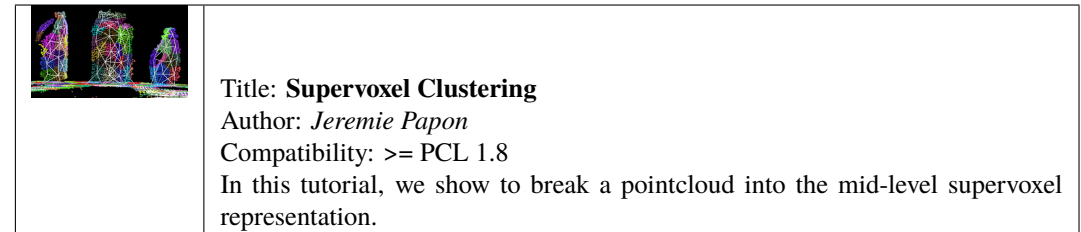

• progressive\_morphological\_filtering

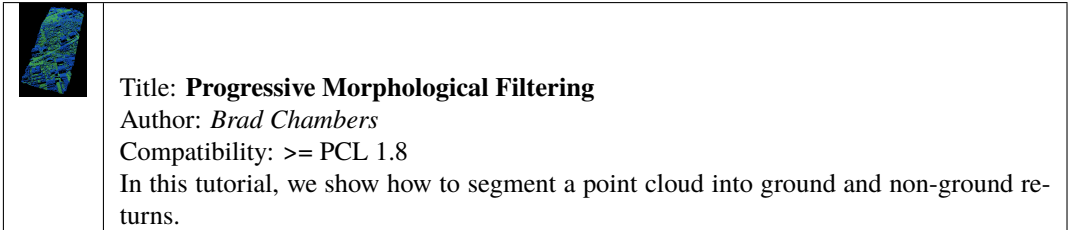

### • model\_outlier\_removal

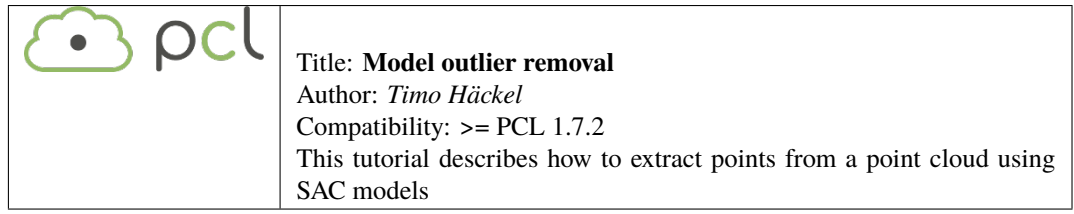

### **FOURTEEN**

# **SURFACE**

<span id="page-40-0"></span>• moving\_least\_squares

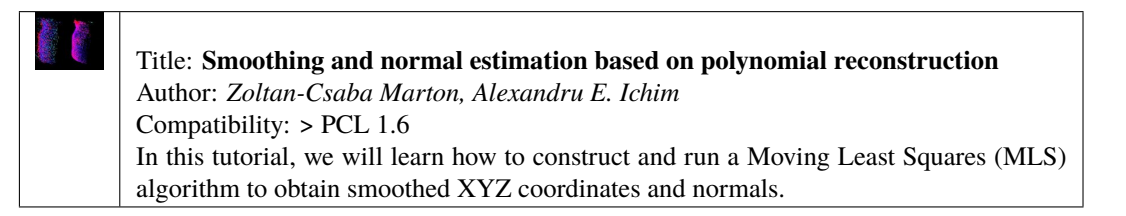

### • hull\_2d

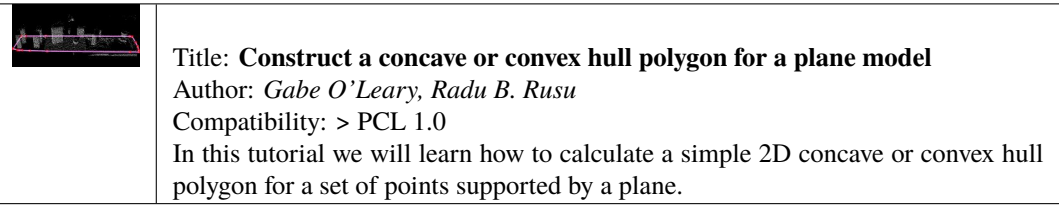

#### • greedy\_triangulation

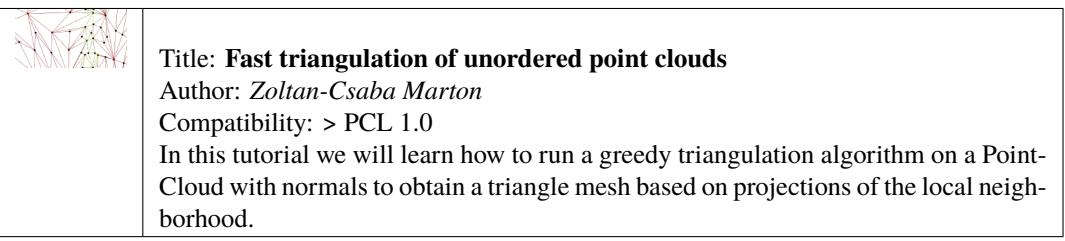

#### • bspline\_fitting

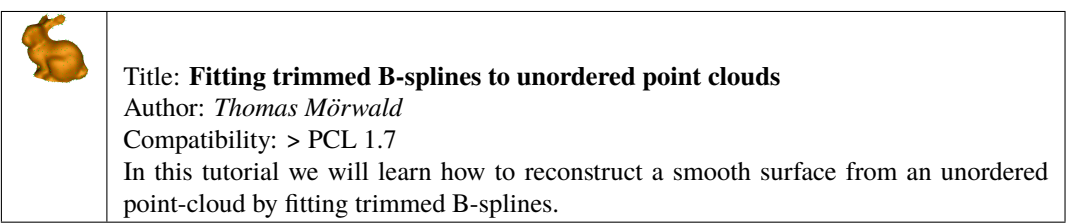

### **FIFTEEN**

### **VISUALIZATION**

<span id="page-42-0"></span>• cloud\_viewer

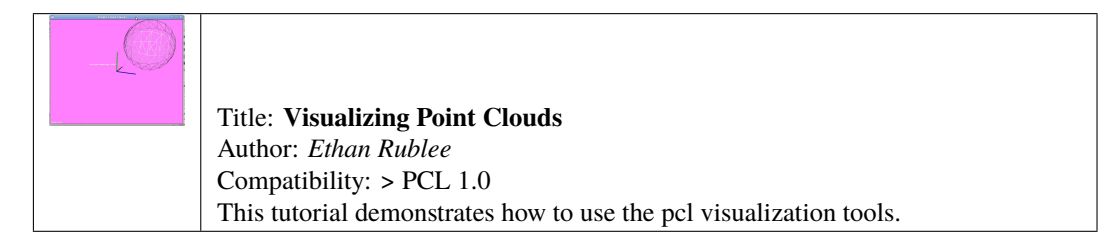

• range\_image\_visualization

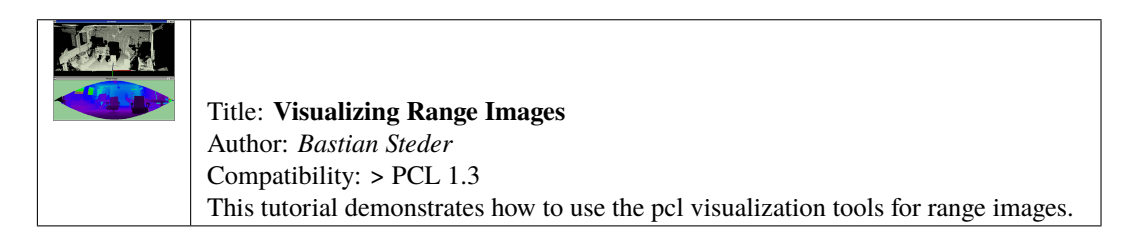

• pcl\_visualizer

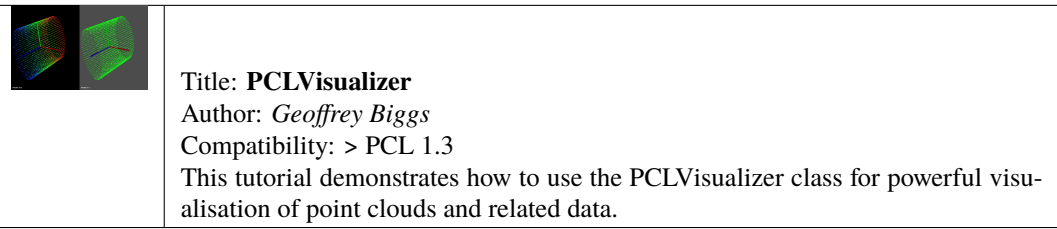

• pcl\_plotter

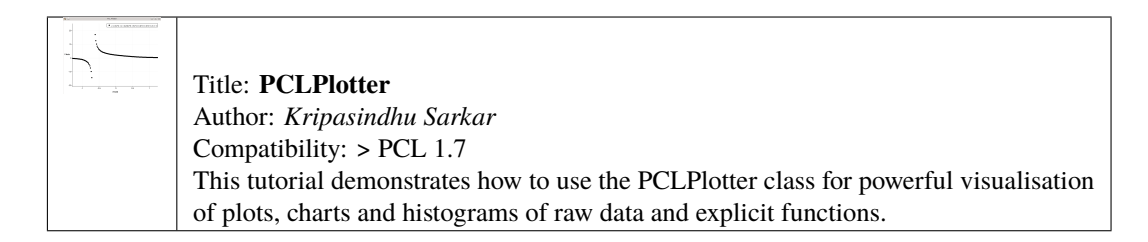

#### • visualization

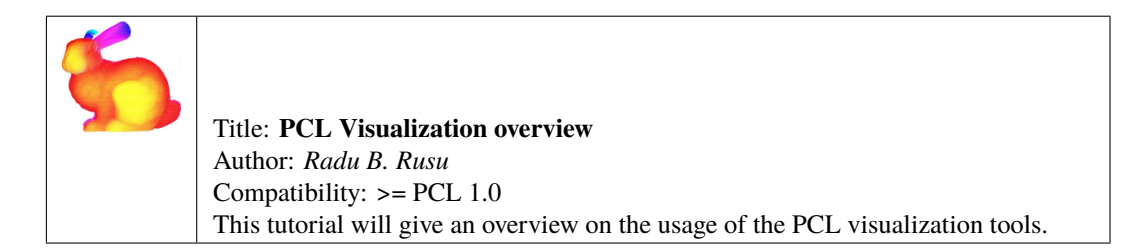

#### • qt\_visualizer

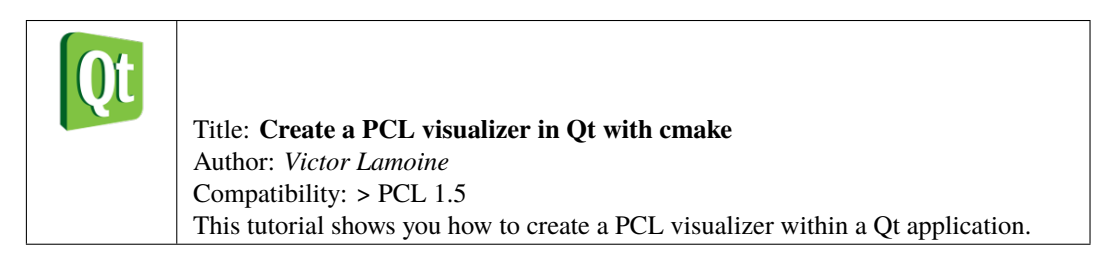

• qt\_colorize\_cloud

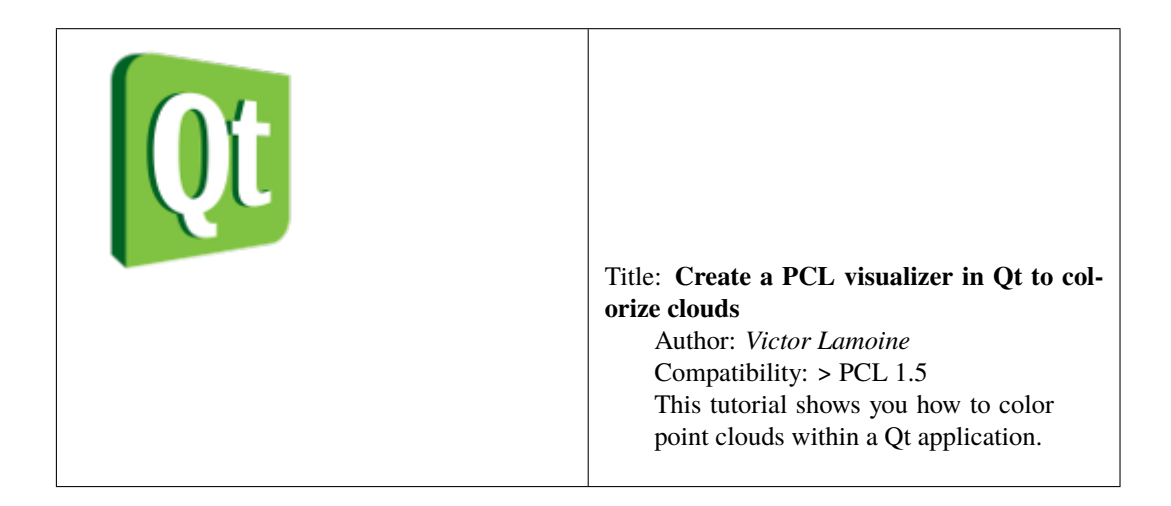

### **SIXTEEN**

# **APPLICATIONS**

<span id="page-44-0"></span>• template\_alignment

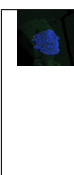

Title: **Aligning object templates to a point cloud** Author: *Michael Dixon* Compatibility: > PCL 1.3 This tutorial gives an example of how some of the tools covered in the previous tutorials can be combined to solve a higher level problem — aligning a previously captured model of an object to some newly captured data.

• vfh\_recognition

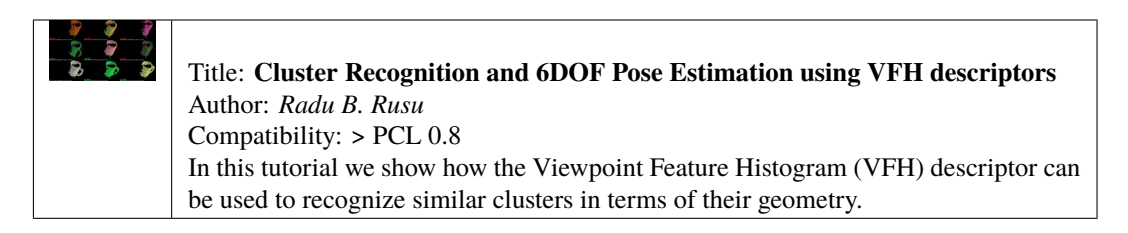

• mobile\_streaming

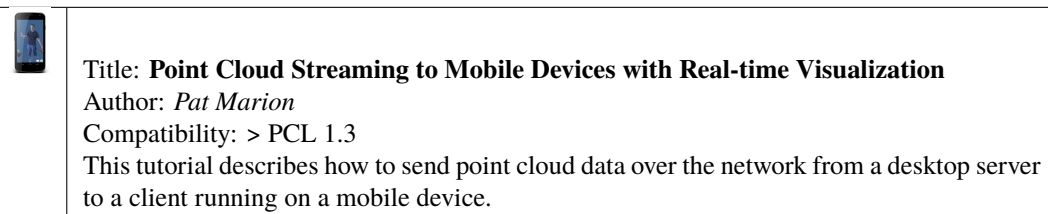

• ground\_based\_rgbd\_people\_detection

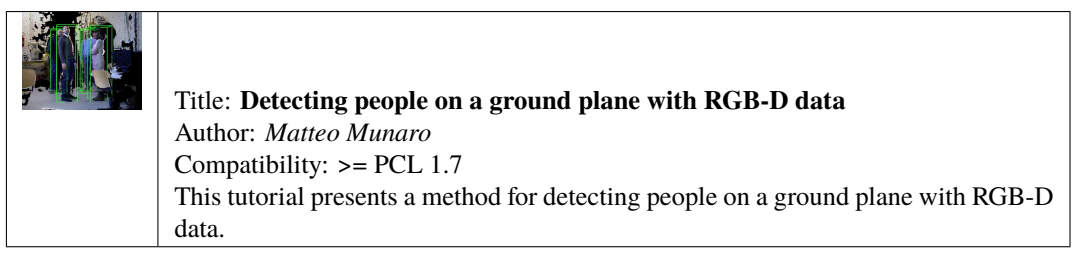

### **SEVENTEEN**

### **GPU**

<span id="page-46-0"></span>• gpu\_install

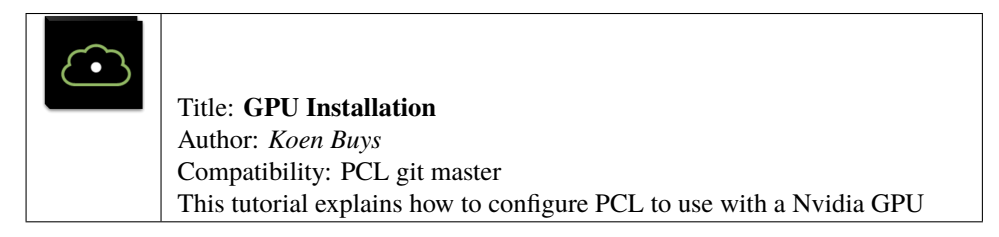

• using\_kinfu\_large\_scale

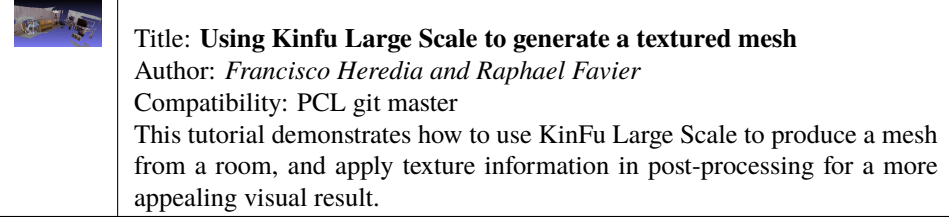

#### • gpu\_people

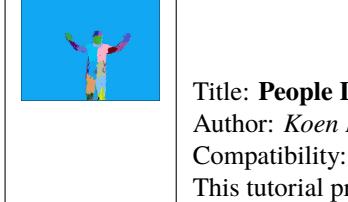

Title: **People Detection** Author: *Koen Buys* Compatibility: PCL git master This tutorial presents a method for people and pose detection.